# Klausur zur HM3 (vertieft) für LRT und MaWi

Aufgabe 1. Bitte füllen Sie folgendes aus!  $(1 \text{ Punkt})$ 

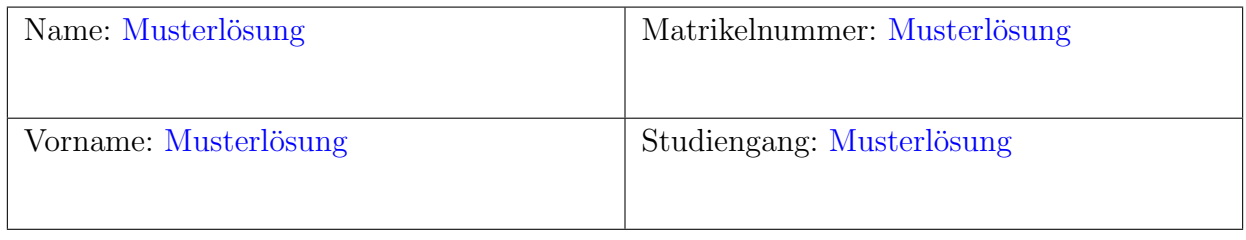

Es gelten die üblichen Klausurbedingungen. Bitte beachten Sie folgende **Hinweise:** 

- Bearbeitungszeit: 120 Minuten
- Erlaubte Hilfsmittel: 10 Seiten A4 eigenhandgeschrieben
- Mobiltelefone und ähnliche Geräte müssen während der gesamten Klausur komplett ausgeschaltet bleiben und so verstaut sein, dass sie nicht sichtbar sind.
- Bearbeitungen mit Bleistift oder Rotstift sind nicht zulässig.
- Nutzen Sie die Kästen für Ihre Lösungen. Bei karierten Kästen sind Ergebnis und Rechenweg gefragt. Nebenrechnungen machen Sie auf Schmierpapier, das Sie nicht abgeben.
- Die Klausur enthält zu viele Punkte für 120 Minuten. Die Notenskala berücksichtigt dies. Ihr Vorteil: Sammeln Sie Punkte; bearbeiten Sie zunächst Fragen, die Ihnen leicht fallen.

VIEL ERFOLG!

Den unteren Teil dieses Deckblattes bitte fur Korrekturvermerke freilassen. ¨

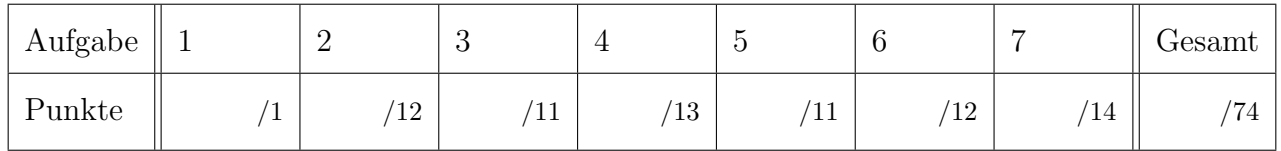

Erläuterung: Zur Nacharbeit dieser Klausur sind die Antworten ausgiebig erläutert. Ergebnisse und Rechnungen sind ausführlicher dargestellt, als in der Prüfung verlangt war. Möge es nützen!

Tipp für zukünftige Leser: Ihre Vorlesung und die wöchentlichen Übungen erklären Ihnen diese wunderbaren Rechentechniken. Gehen Sie hin, arbeiten Sie kontinuierlich mit, es lohnt sich!

#### Nützliche Werte

Tabelle der Exponentialfunktion  $e^x = \sum_{k=0}^{\infty} x^k / k!$  für ausgewählte Werte von x:

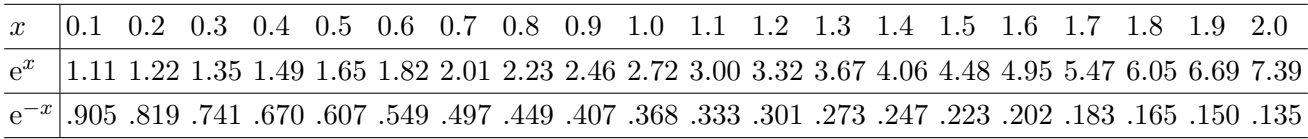

Tabelle für das Integral  $\int_0^x \varphi(t) dt$  über die Normalverteilung  $\varphi(t) = \frac{1}{\sqrt{2}}$  $\frac{1}{2\pi}e^{-t^2/2}$ :

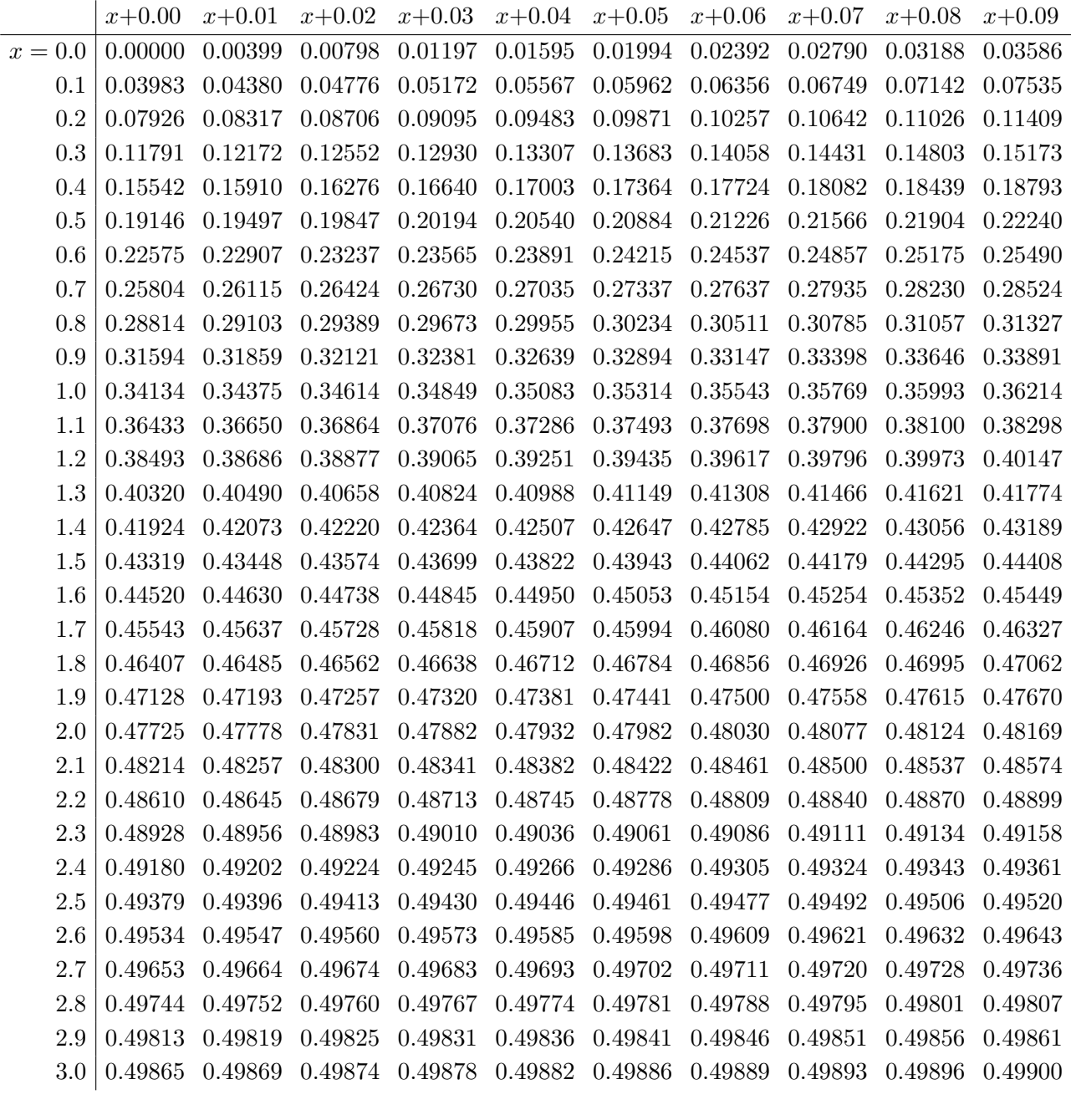

Ablesebeispiele: Für  $x = 1.23$  gilt  $\int_0^x \varphi(t) dt \approx 0.39065$ . Für  $x = 2.58$  gilt  $\int_0^x \varphi(t) dt \approx 0.49506$ .

Diese Seite ist absichtlich leer und darf es auch bleiben.

Begrundete Antwort: ¨

### Aufgabe 2. Verständnisfragen  $(2+2+2+2+2+2=12$  Punkte)

Beantworten Sie folgende Fragen und geben Sie eine kurze aber überzeugende Begründung, etwa durch Nennung eines Ergebnisses der Vorlesung oder eines geeigneten (Gegen-)Beispiels.

**2A.** Sei  $U = \{ (x, y, z) \in \mathbb{R}^3 \mid x^2 + y^2 + z^2 > r^2 \}$  der Raum außerhalb einer Kugel vom Radius  $r \geq 0$ . Hat jedes rotationsfreie Vektorfeld  $f: U \to \mathbb{R}^3$ ,  $\text{rot}(f) = 0$ , ein Potential  $F: U \to \mathbb{R}^3$ 

 $\blacktriangleright$  Ja,  $\blacktriangleright$  denn das betrachtete Gebiet U ist einfach zusammenhängend.

Erläuterung: Die Bedingung rot(f) = 0 ist notwendig für die Existenz eines Potentials, aber hinreichend erst auf einem einfach zusammenhängenden Gebiet. Andernfalls gibt es Gegenbeispiele, auf dem Gebiet  $V = \{[(x, y, z) \in \mathbb{R} \mid x^2 + y^2 > r^2]\}$ etwa das Magnetfeld eines stromdurchflossenen Leiters entlang der z–Achse. Diese Fragestellung und prominente Vektorfelder wurden in Übung und Vorlesung ausführlich und mehrfach behandelt.

2

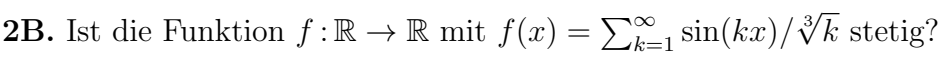

| <i>Begründete Antwort:</i>                                                                                                    |
|----------------------------------------------------------------------------------------------------|
|                                                                                                    |
| Nein, Mann die Koeffizienten sind nicht quadrat-summierbar: $\sum_{k=1}^{\infty} k^{-2/3} = \infty$ .                                                       |
|                                                                                                    |
| Erläuterung: Jede absolut integrierbare Funktion $f:[0,2\pi] \to \mathbb{C}$ erlaubt eine Fourier-Reihe                                                     |
| $f(x) \sim \sum_{k=-\infty}^{\infty} c_k e^{ikx} = \frac{a_0}{2} + \sum_{k=1}^{\infty} a_k \cos(kx) + b_k \sin(kx)$ . Es gilt die <b>Energiegleichung</b> : |
|                                                                                                    |
|                                                                                                    |
| $\int_{x=0}^{2\pi}  f(x) ^2 dx = \sum_{k=-\infty}^{\infty} c_k ^2 = \frac{a_0^2}{4} + \frac{1}{2} \sum_{k=1}^{\infty}  a_k ^2 +  b_k ^2$                    |
| Für jede stetige Funktion $f$ ist links das Integral endlich, also auch rechts die Reihe.                                                                   |
| Die Reihe $\sum_{k=1}^{\infty} k^{-2/3}$ divergiert jedoch, also kann unsere Funktion f nicht stetig sein.                                                  |
| (Die Konvergenz der Reihen $\sum_{k=1}^{\infty} k^{-s}$ wurde ausführlich in HM2 und HM3 behandelt.)                                                        |
|                                                                                                    |

**2C.** Gibt es eine Matrix  $A \in \mathbb{C}^{5 \times 5}$  mit einer Basis aus Hauptvektorketten der Länge 3 und 2?

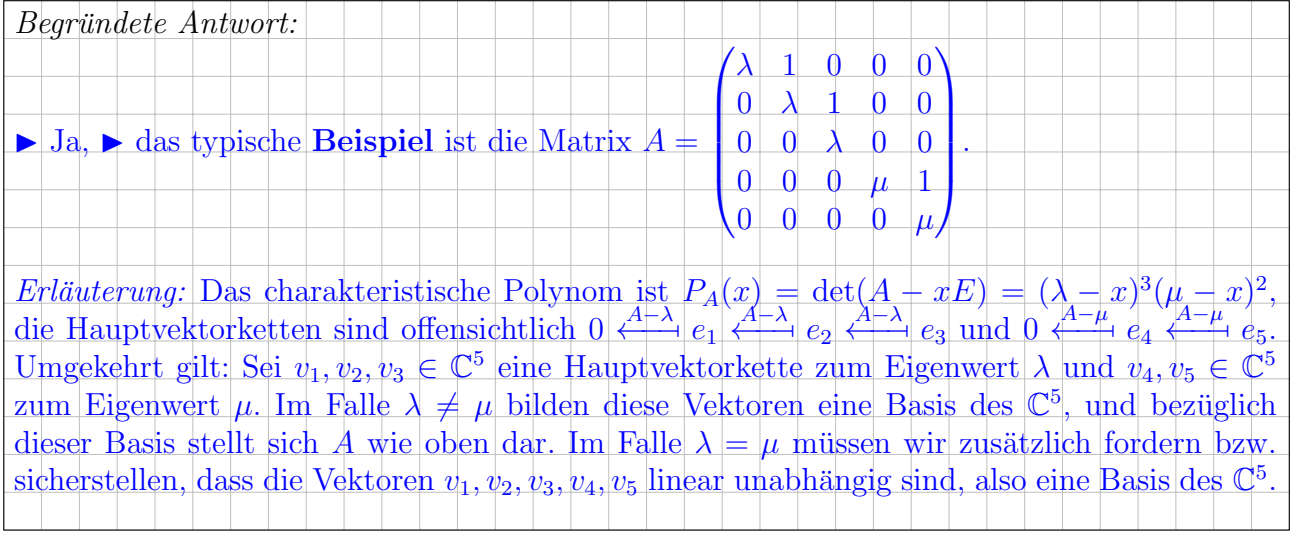

**2D.** Wir integrieren  $f(z) = z^2 e^{1/z}$  entlang des positiv orientierten Randes  $\partial R$  eines Rechtecks  $R \subset \mathbb{C}$  mit 0 $\notin \partial R$ . Welche Werte kann das komplexe Wegintegral  $\int_{\partial R} f(z) dz$  annehmen?

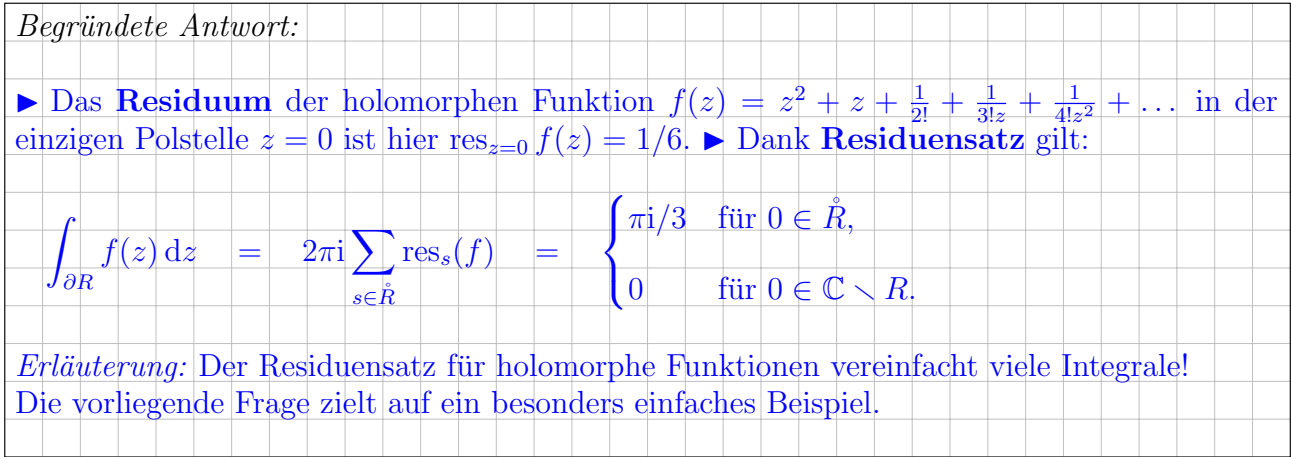

**2E.** Die Differentialgleichung  $y'(x) = 3 \sqrt[3]{y(x)^2}$  hat als mögliche Lösung  $y : \mathbb{R} \to \mathbb{R} : x \mapsto x^3$ . Gibt es überkreuzende Lösungen  $u, v : \mathbb{R} \to \mathbb{R}$  mit  $u(-1) < v(-1)$  und  $u(1) > v(1)$ ?

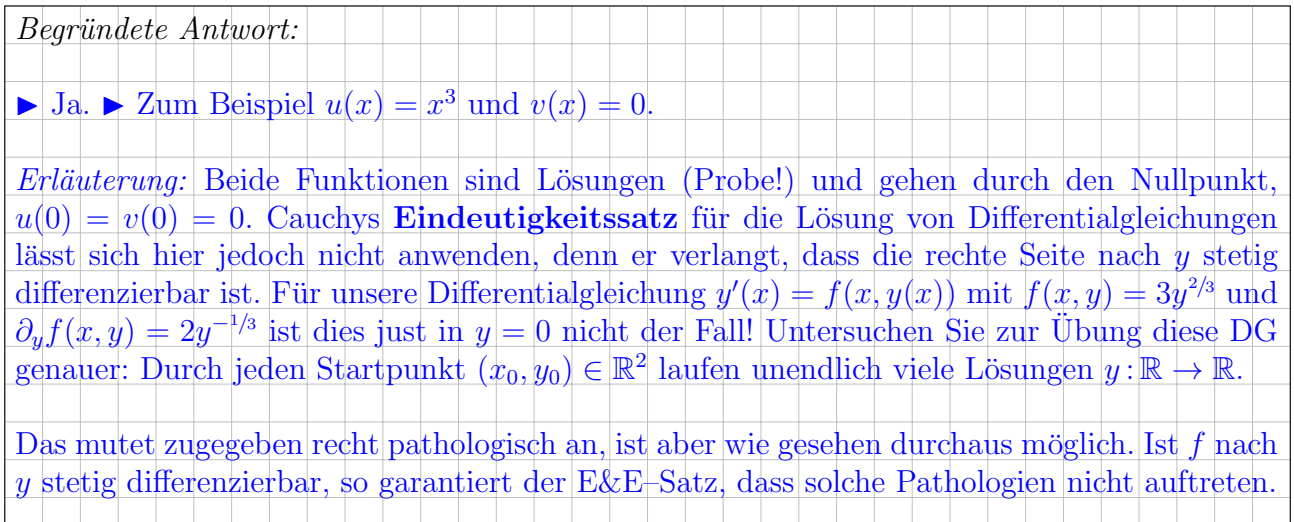

**2F.** Hat jede Differentialgleichung  $y'(x) = f(x, y(x))$  mit stetig differenzierbarer rechter Seite  $f:\mathbb{R}^2\to\mathbb{R}$  und vorgegebenem Startwert  $y(x_0)=y_0$  eine Lösung von der Form  $y:\mathbb{R}\to\mathbb{R}$ ?

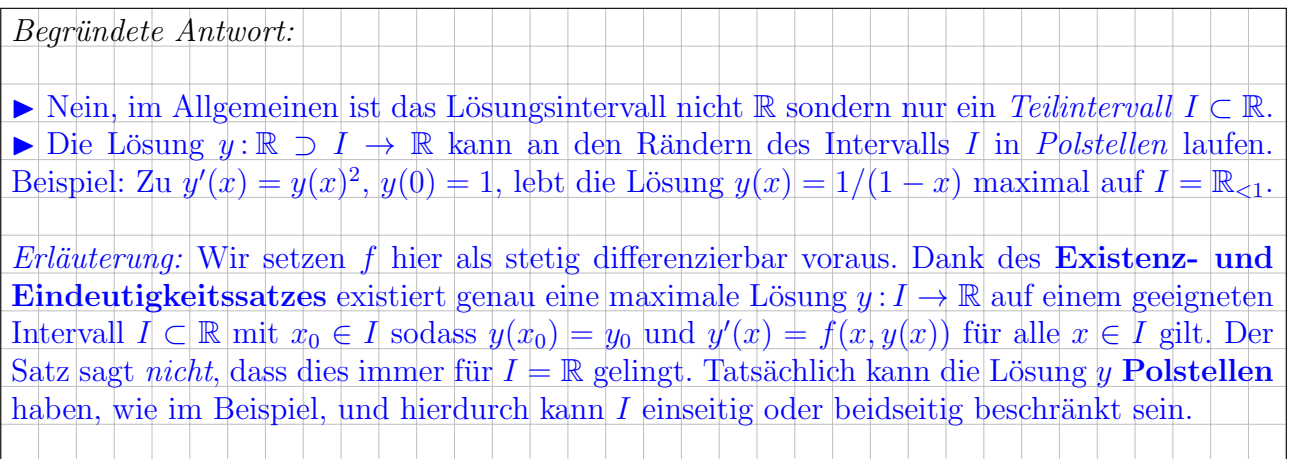

 $\mu - 3\sigma$   $\mu - 2\sigma$   $\mu - \sigma$   $\mu$   $\mu + \sigma$   $\mu + 2\sigma$   $\mu + 3\sigma$  $\begin{array}{|c|c|c|c|c|}\hline 2.1\% & 13.6\% & 34.1\% & 13.6\% & 2.1\% & 0.1\% \\\hline \end{array}$ 

## Aufgabe 3. Wahrscheinlichkeitsrechnung  $(4+4+3) = 11$  Punkte)

3A. In der Produktion entstehen Teile der Güteklasse  $A$  mit Wkt 20%,  $B$  mit 50% und  $C$  mit  $30\%$  (zufällig und unabhängig). Sie produzieren 10 000 Teile, davon sei X die Anzahl der Teile der Güteklasse  $\hat{A}$ . Mit welcher Wahrscheinlichkeit p können Sie 1950 Teile der Güteklasse  $\hat{A}$ liefern? (Ergebnis in Prozent, gerundet auf den nächstgelegenen Prozentpunkt)

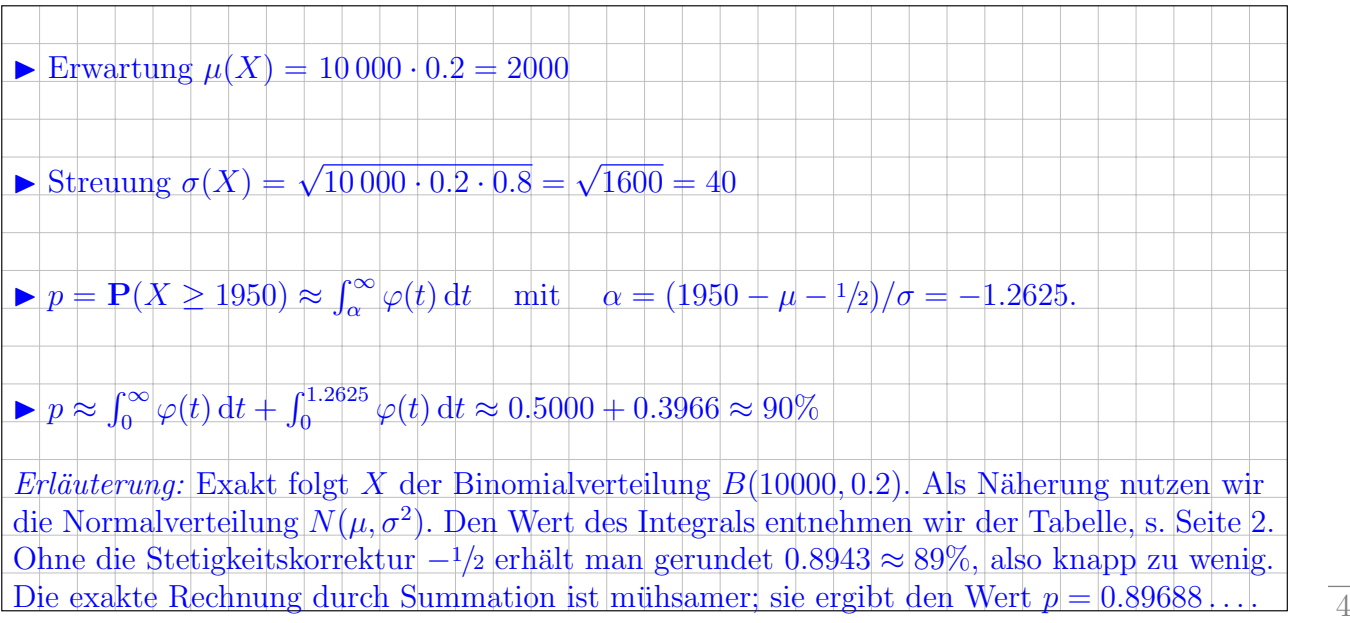

**3B.** Die Feststellung der Güteklasse ist aufwändig und teuer. Die Forschungsabteilung erprobt daher einen kostensparenden Schnelltest für die Güteklasse  $A$ . Teile der Klasse  $A$  bestehen ihn mit Wkt 85%, Klasse B mit 20%, Klasse C mit 10% (zufällig und unabhängig). Mit welcher Wahrscheinlichkeit (in %) besteht ein zufällig aus der Produktion kommendes Teil diesen Test?

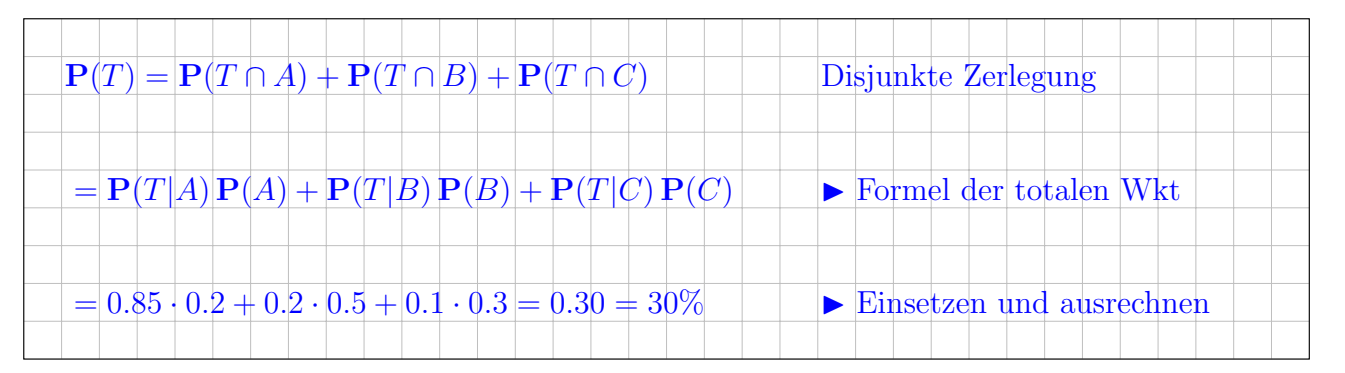

Das Teil besteht den Test. Mit welcher Wahrscheinlichkeit (in  $\%$ ) ist es von Güteklasse C?

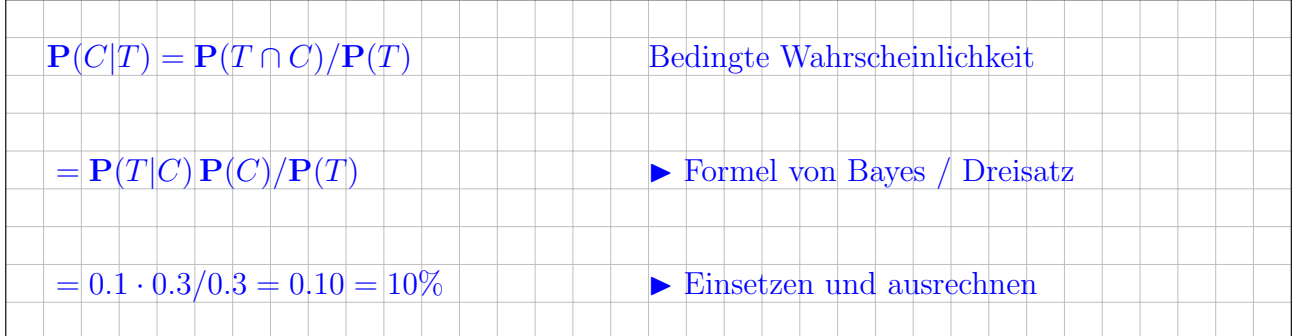

6

 $\overline{2}$ 

3C. Beim Online-Dating sei die Trefferquote 0.1%. (Sorry, diese Rechnung ist unromantisch.) Die Probandin sichtet 2000 Profile, zufällig und unabhängig. Mit welcher Wahrscheinlichkeit  $p$ sind genau 2 Treffer darunter? (Exakt und gut genähert, Endergebnis in Prozent gerundet)

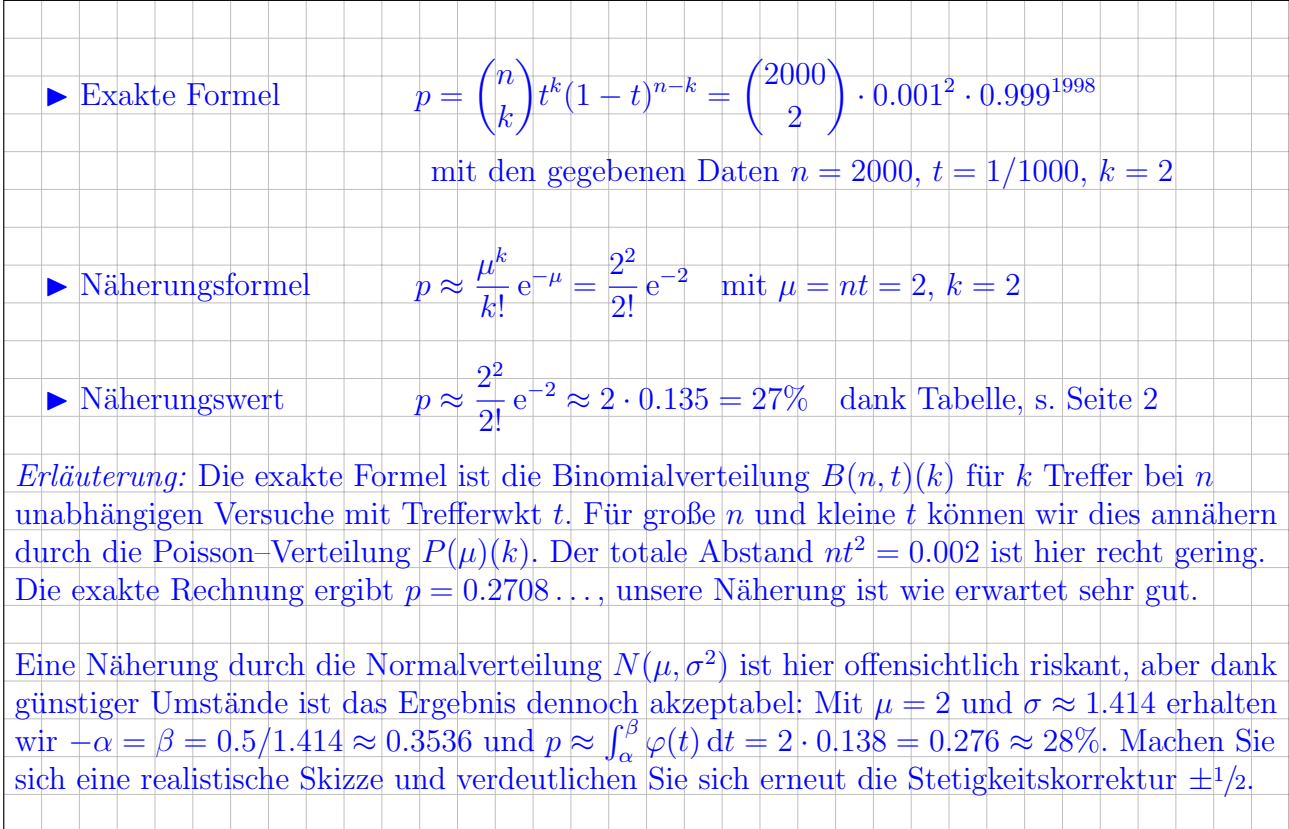

6

**Aufgabe 4.** Differentialgleichungssysteme  $(6+4+3) = 13$  Punkte)

Wir betrachten das Differentialgleichungssystem  $y'(t) = A y(t)$  mit der Koeffizientenmatrix

$$
A = \begin{pmatrix} 0 & 0 & 1 & 0 \\ 4 & 4 & -2 & 0 \\ 4 & 4 & 0 & 0 \\ -4 & -2 & 2 & 2 \end{pmatrix} \text{ sowie } v_1 = \begin{pmatrix} 1 \\ 0 \\ 2 \\ 0 \end{pmatrix}, v_2 = \begin{pmatrix} 0 \\ 1 \\ 1 \\ 0 \end{pmatrix}, v_3 = \begin{pmatrix} 1 \\ -1 \\ 0 \\ 1 \end{pmatrix}.
$$

 $Erläuterung: Das ist ein lineares DGSystem mit konstanter Koeffizientenmatrix A. Wir lösen es$ durch Eigen-/Hauptvektoren von A und die zugehörigen Eigen-/Hauptfunktionen von  $y' = Ay$ . Zur Erleichterung genügt für diese Aufgabe, die gegebenen Vektoren  $v_1, v_2, v_3$  zu nutzen und den letzten v<sup>4</sup> abzulesen. Daraus ergeben sich Jordan–Form und charakteristisches Polynom.

4A. Berechnen Sie die Bildvektoren  $Av_1, Av_2, Av_3$  in  $\mathbb{R}^4$  und schreiben Sie jeden als Linearkombination von  $v_1, v_2, v_3$ . Wählen Sie  $v_4$  so, dass  $\mathscr{B} = (v_1, v_2, v_3, v_4)$  eine Basis des  $\mathbb{R}^4$  aus Hauptvektorketten zu A ist. Schreiben Sie die lineare Abbildung  $\mathbb{R}^4 \to \mathbb{R}^4$ :  $v \mapsto Av$  als Matrix  $B = \mathcal{B}(A)_{\mathscr{B}}$  bezüglich dieser Basis  $\mathscr{B}$ . Faktorisieren Sie das charakteristische Polynom  $p_A(x)$ .

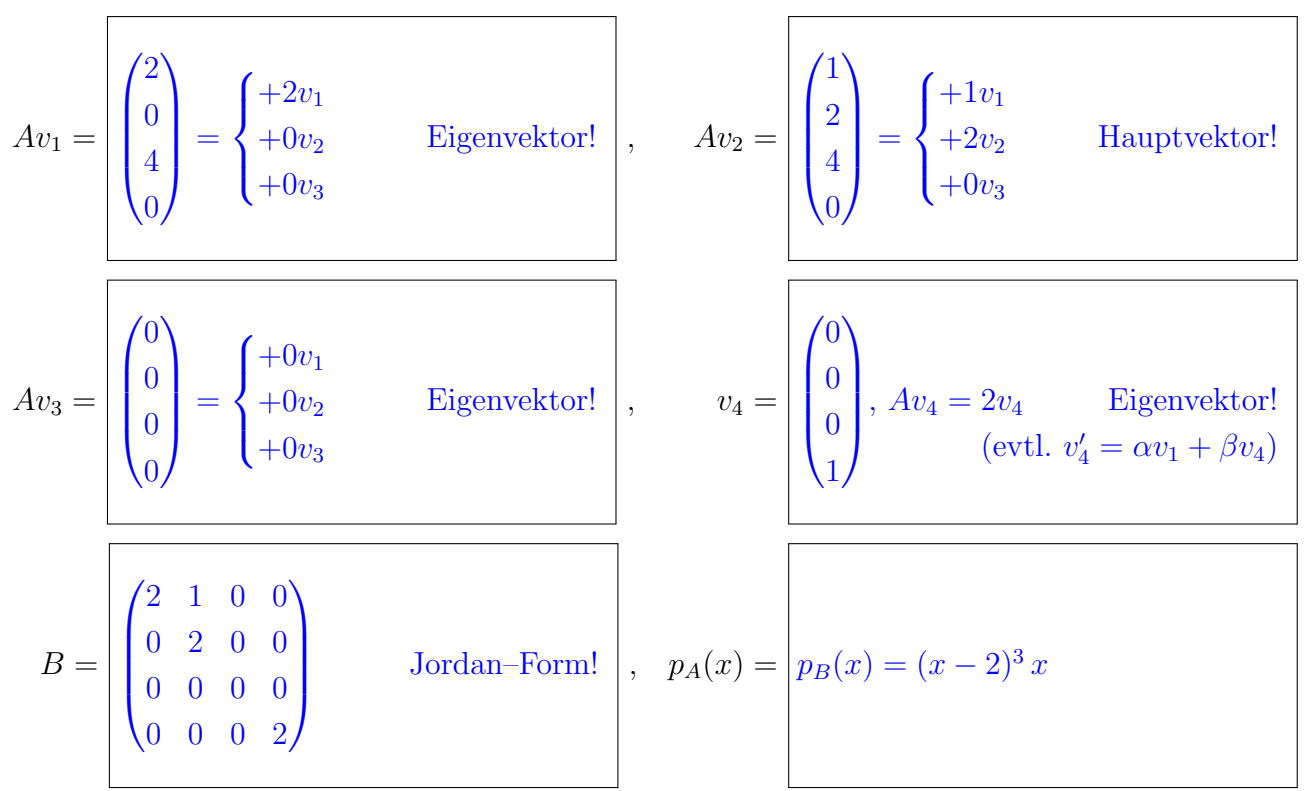

**4B.** Bestimmen Sie die Lösungen  $y_1, y_2, y_3, y_4 : \mathbb{R} \to \mathbb{R}^4$  mit  $y'_k(t) = A y_k(t)$  und  $y_k(0) = v_k$ .

$$
y_1(t) = \begin{bmatrix} e^{2t}v_1 = e^{2t} \begin{pmatrix} 1 \\ 0 \\ 2 \\ 0 \end{pmatrix} & \text{Dies ist eine Eigenfunktion.}
$$

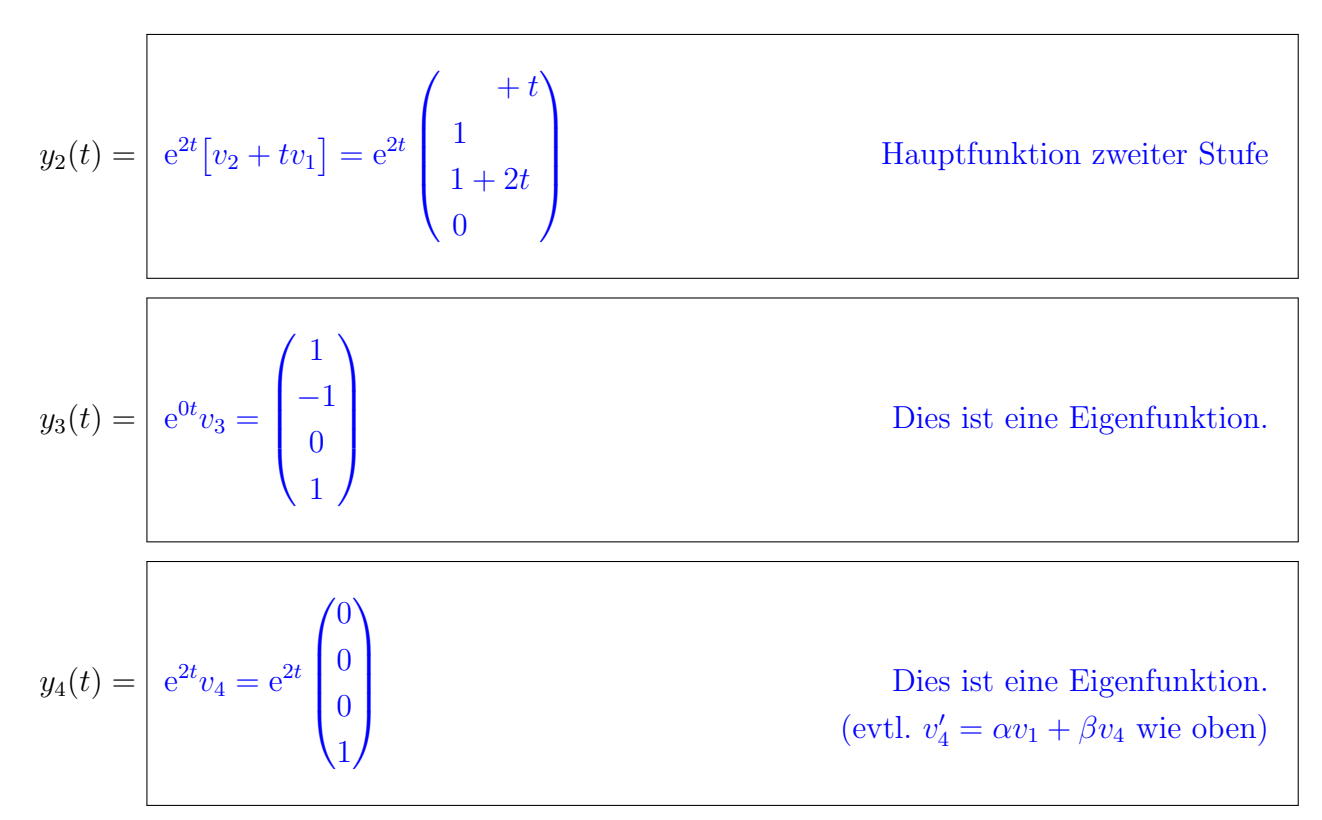

**4C.** Das inhomogene Differentialgleichungssystem  $u'(t) = A u(t) + 2te^{2t} v_1$  besitzt Lösungen der Form  $u(t) = c(t) y_1(t)$ . Leiten Sie diesen Ansatz ab und nutzen Sie  $y'_1(t) = A y_1(t)$ :

$$
u'(t) = \begin{vmatrix} c'(t) y_1(t) + c(t) y_1'(t) & = & c'(t) e^{2t} v_1 + c(t) A y_1(t) \\ = y_1(t) & = y_1'(t) \end{vmatrix} = A c(t) y_1(t) + 2te^{2t} v_1
$$

Durch Koeffizientenvergleich erhalten Sie eine Gleichung für  $c'(t)$ :

 $c'$ (2t Koeffizientenvergleich in der vorigen Gleichung

Hieraus erhalten Sie eine Lösungsfunktion:

$$
c(t) = \begin{vmatrix} t^2 & \text{Als Lösung finden wir also } u(t) = t^2 e^{2t} v_1. \text{ Machen Sie die Probel.} \end{vmatrix}
$$

Erläuterung: Der gegebene Ansatz ist ein Spezialfall der Variation der Konstanten, allgemein  $u(t) = c_1(t)y_1(t) + c_2(t)y_2(t) + c_3(t)y_3(t) + c_4(t)y_4(t)$ . Die volle Methode müssen Sie hier nicht anwenden, es genügt für diese Aufgabe, den gegebenen Ansatz einzusetzen und durchzurechnen.

3

 $\overline{4}$ 

 $\lceil$ 

Aufgabe 5. Differentialgleichungen  $(2+2+2+1+2+2 = 11$  Punkte)

**5A.** Lösen Sie die homogene lineare Differentialgleichung  $y'''(t) - 2y''(t) + y'(t) - 2y(t) = 0$ . Bestimmen Sie das zugehörige charakteristische Polynom  $p$  und seine Faktorisierung über  $\mathbb{C}$ :

$$
p(x) = \left| x^3 - 2x^2 + x - 2 = (x^2 + 1)(x - 2) = (x + i)(x - i)(x - 2)
$$

Folgern sie hieraus die allgemeine reelle Lösung  $y : \mathbb{R} \to \mathbb{R}$  unserer Differentialgleichung:

$$
y(t) = \begin{vmatrix} c_1 \cos(t) + c_2 \sin(t) + c_3 e^{2t} \text{ mit } c_1, c_2, c_3 \in \mathbb{R} \\ \text{Fundamentali'sungen!} \end{vmatrix}
$$

**5B.** Bestimmen Sie eine Partikulärlösung  $y : \mathbb{R} \to \mathbb{R}$  von  $y'''(t) - 2y''(t) + y'(t) - 2y(t) = e^t$ .

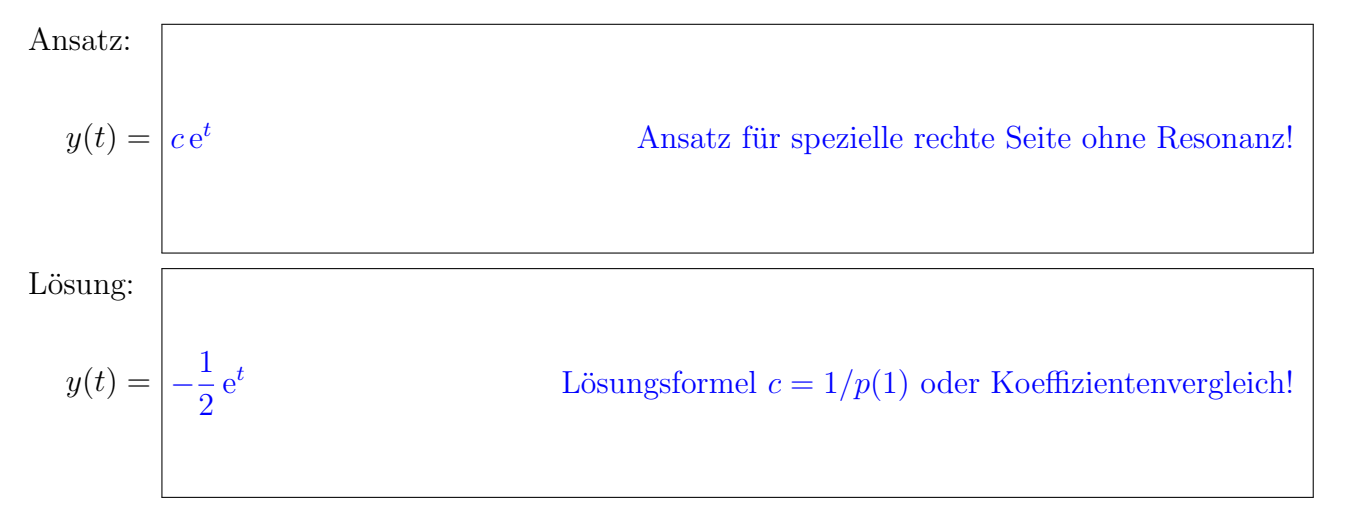

**5C.** Bestimmen Sie eine Partikulärlösung  $y : \mathbb{R} \to \mathbb{C}$  von  $y'''(t) - 2y''(t) + y'(t) - 2y(t) = e^{it}$ .

$$
y(t) = \frac{t e^{it}}{p'(i)} = \frac{t e^{it}}{-2 - 4i} = \frac{-1 + 2i}{10} t e^{it}
$$
 Der Ansatz  $ct e^{it}$  liefert  $(-2 - 4i)c = 1$ .

Leiten Sie eine Partikulärlösung  $y : \mathbb{R} \to \mathbb{R}$  von  $y'''(t) - 2y''(t) + y'(t) - 2y(t) = 10 \cos(t)$  ab.

$$
y(t) = \begin{bmatrix} \text{Re}\left[(-1+2\text{i}) t e^{\text{i}t}\right] = -t \cos(t) - 2t \sin(t) \end{bmatrix}
$$

Realteil der vorigen Lösung mal 10.

2

2

 $\overline{2}$ 

Г

**5D.** Nennen Sie die allgem. Lösung  $y : \mathbb{R} \to \mathbb{R}$  von  $y'''(t) - 2y''(t) + y'(t) - 2y(t) = 10 \cos(t) - 6 e^t$ :

$$
y(t) = \begin{cases} (c_1 - t)\cos(t) + (c_2 - 2t)\sin(t) + c_3 e^{2t} + 3e^t & \text{mit } c_1, c_2, c_3 \in \mathbb{R} \\ 0 & \text{mit } c_2 \end{cases}
$$

Wir untersuchen für  $u:\mathbb{R}^2\to\mathbb{R}$  die partielle Differentialgleichung

$$
\partial_x^2 u(x, y) + 10 \partial_x u(x, y) = \partial_y^2 u(x, y).
$$

Gesucht sind alle nicht-trivialen Lösungen in Produktform  $u(x, y) = v(x) \cdot w(y)$ .

**5E.** Bestimmen Sie die gewöhnliche Differentialgleichung für  $v(x)$ :

 $v''(x) + 10v'(x)$  $v(x)$  $=\lambda$ , also  $v''(x) + 10v'(x) = \lambda v(x)$ 

Bestimmen Sie die gewöhnliche Differentialgleichung für  $w(y)$ :

 $w''(y)$  $w(y)$  $=\lambda$ , also  $w''(y) = \lambda w(y)$ 

**5F.** Bestimmen Sie speziell für  $w(y) = \cos(4y)$  die zugehörige Gleichung für  $v(x)$ :

 $w''(y) = -16w(y)$  also  $\lambda = -16$  und somit  $v''(x) + 10v'(x) = -16v(x)$ 

Nennen Sie alle Lösungen  $u(x, y) = v(x) \cdot \cos(4y)$  unserer partiellen Differentialgleichung:

 $u(x, y) = (c_1 e^{-8x} + c_2 e^{-2x}) \cdot \cos(4y)$  mit  $c_1, c_2 \in \mathbb{R}$ 

 $\overline{2}$ 

2

### Aufgabe 6. Fourier–Reihen  $(3+6+3) = 12$  Punkte)

**6A.** Sei  $F: \mathbb{R} \to \mathbb{R}$  ungerade und  $2\pi$ -periodisch mit  $F(x) = x(\pi - x)$  für  $0 < x < \pi$ . Skizzieren Sie die Funktionen F sowie ihre Ableitungen  $f = F'$  und  $g = F''$  auf  $[-12, 12]$ :

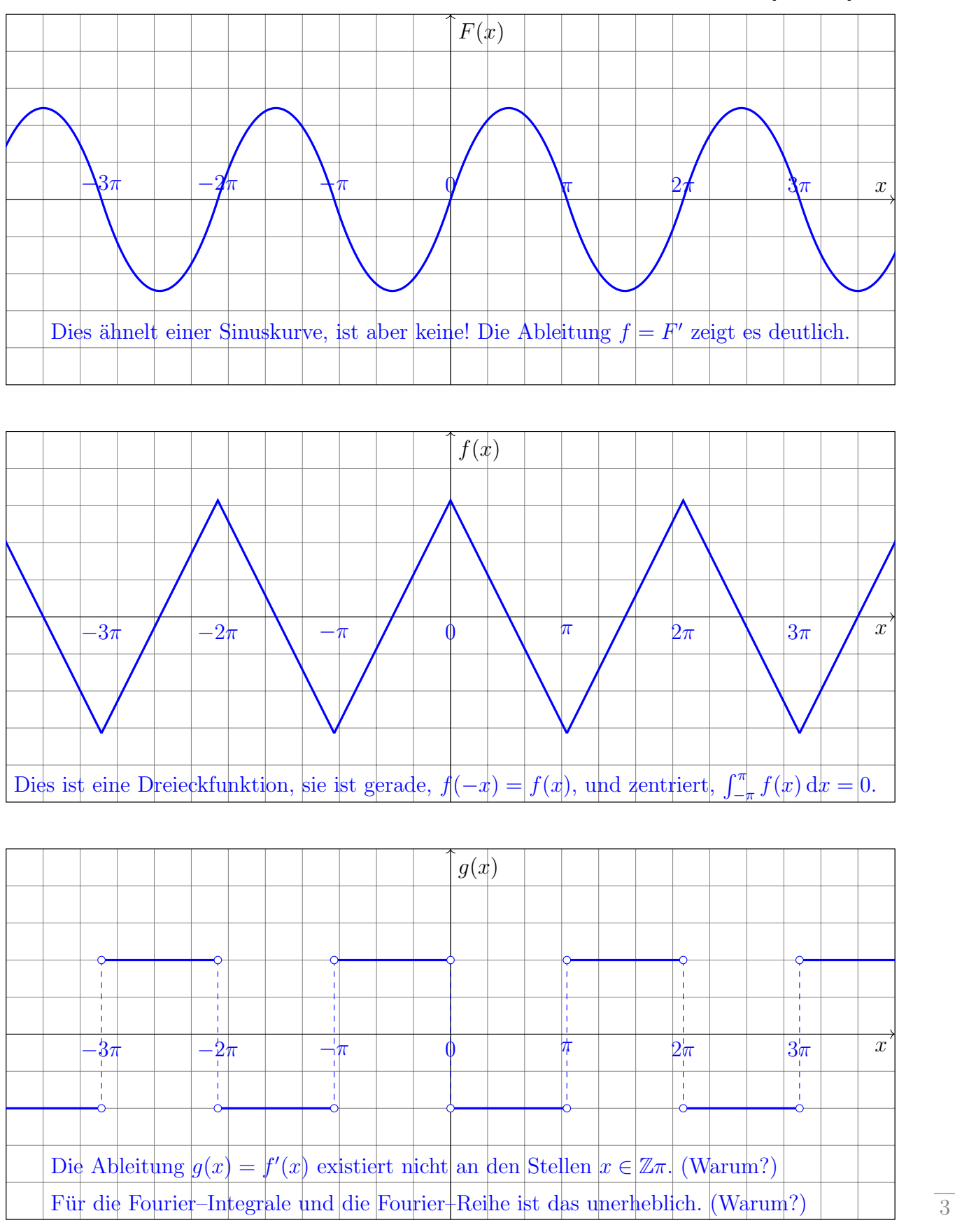

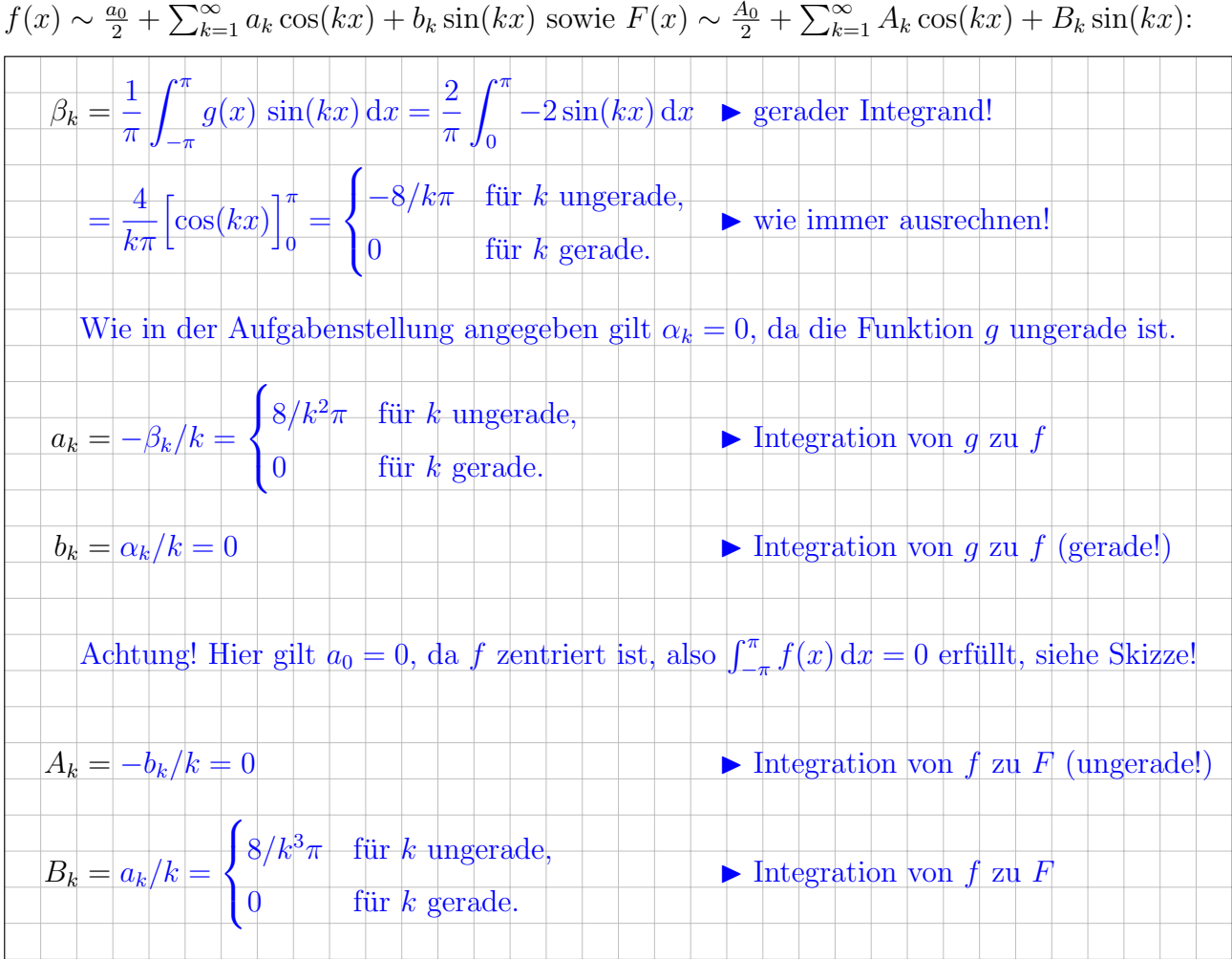

6B. Bestimmen Sie zu  $g, f, F$  die Koeffizienten der Fourier–Reihe  $g(x) \sim \sum_{k=1}^{\infty} \beta_k \sin(kx)$  und  $a_0$  $\sum_{k=1}^{\infty}$  $A_0$  $\sum_{k=1}^{\infty}$ 

6

6C. Bestimmen Sie durch geeignete Auswertung den exakten Wert der alternierenden Reihe  $\sum^{\infty}$  $j=0$  $(-1)^j$  $\frac{(1)}{(2j+1)^3}$  = 1 – 1 27 + 1  $\frac{1}{125}$  – 1  $\frac{1}{343} + \ldots \approx 0.96 \ldots$ 

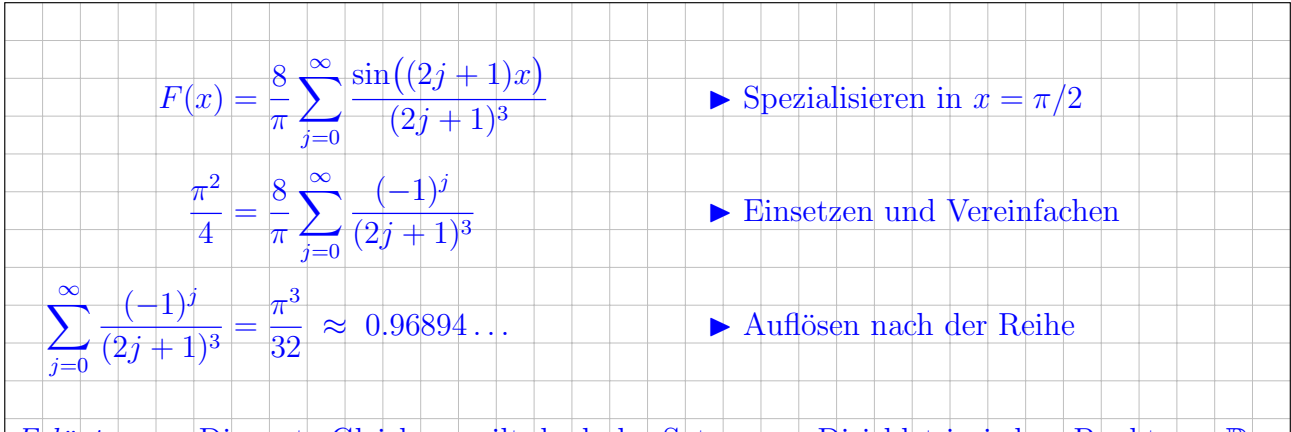

Erläuterung: Die erste Gleichung gilt dank des Satzes von Dirichlet in jedem Punkt  $x \in \mathbb{R}$ Da F stetig differenzierbar ist, konvergiert das Fourier–Polynom  $F_n(X) = \sum_{k=1}^{\infty} B_k \sin(kx)$ in jedem Punkt  $x \in \mathbb{R}$  gegen den Funktionswert  $F(x)$ . Wir nutzen dies speziell in  $x = \pi/2$ . Ergänzung: Die Konvergenz von  $F_n$  gegen F gilt nicht nur punktweise, für jedes einzelne  $x \in \mathbb{R}$ , sondern sogar gleichmäßig auf ganz  $\mathbb{R}$ , d.h. zu jedem noch so kleinen  $\varepsilon > 0$  gibt es einen Index  $m \in \mathbb{N}$ , sodass für  $n \geq m$  schließlich alle  $F_n$  in einem  $\varepsilon$ -Schlauch um F liegen. 3

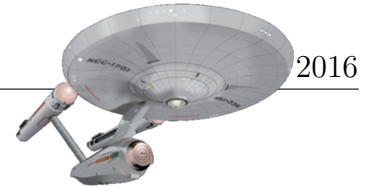

3

3

Aufgabe 7. Integration über Körper und Flächen (6+2+3+2+1 = 14 Punkte)

Wir betrachten folgenden Rotationskörper mit zentraler Ausbohrung:

 $K = \{ (x, y, z) \in \mathbb{R}^3 \mid 1 \le z \le 2, 1 \le x^2 + y^2 \le z^6 \}.$ 

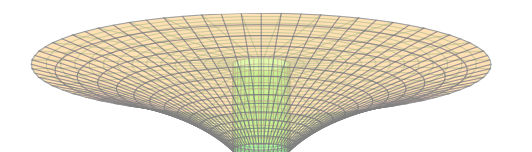

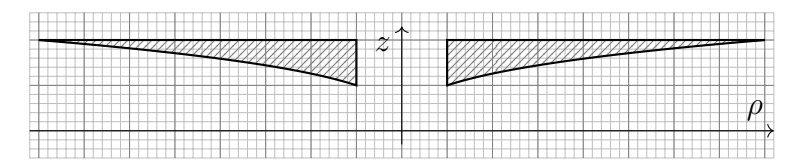

**7A.** Parametrisieren Sie den Körper  $K$  in Zylinderkoordinaten:

$$
\begin{pmatrix} x \\ y \\ z \end{pmatrix} = \begin{pmatrix} \rho \cos \varphi \\ \rho \sin \varphi \\ z \end{pmatrix} =: \Phi \begin{pmatrix} \rho \\ \varphi \\ z \end{pmatrix}, \ 1 \le z \le 2, \ 0 \le \varphi \le 2\pi, \boxed{1} \le \rho \le \boxed{z^3}.
$$

Berechnen Sie den Normalenvektor der Mantelfläche  $M = \{ (x, y, z) \in K \mid x^2 + y^2 = z^6 \}$ :

$$
\frac{\partial \Phi_M}{\partial \varphi} \times \frac{\partial \Phi_M}{\partial z} = \begin{pmatrix} -z^3 \sin \varphi \\ z^3 \cos \varphi \\ 0 \end{pmatrix} \times \begin{pmatrix} 3z^2 \cos \varphi \\ 3z^2 \sin \varphi \\ 1 \end{pmatrix} = \begin{pmatrix} \cos \varphi \\ \sin \varphi \\ -3z^2 \end{pmatrix}
$$

Berechnen Sie hiermit den Flächeninhalt von *M. Plausibilitätsprobe:*  $(\sqrt{145}^3 \sqrt{10}^3)/27 \approx 63.5.$ 

$$
\text{vol}_2(M) = \int_{\varphi=0}^{2\pi} \int_{z=1}^2 \left| \frac{\partial \Phi_M}{\partial \varphi} \times \frac{\partial \Phi_M}{\partial z} \right| dz d\varphi \qquad \blacktriangleright \text{Flächenelement ausrechnen}
$$
\n
$$
= 2\pi \int_{z=1}^2 z^3 \sqrt{1 + 9z^4} dz = \frac{\pi}{18} \int_{u=10}^{145} \sqrt{u} du \qquad \blacktriangleright \text{Substitution } u = 1 + 9z^4, du = 36z^3 dz
$$
\n
$$
= \frac{\pi}{18} \left[ \frac{2}{3} u^{\frac{3}{2}} \right]_{u=10}^{145} = \frac{\pi}{27} \left[ \sqrt{145^3} - \sqrt{10^3} \right] \qquad \blacktriangle \text{Ausrechnen! Ist das Plausibel?}
$$
\n
$$
\approx 63.5\pi > 63\pi = \pi \left[ 8^2 - 1^2 \right] \qquad \text{Das entspricht dem Deckel!}
$$
\nErläuterung: Das Ergebnis ist hier nicht besonders schön und rund; auch das kommt vor. Immerhin kann man das Integral leicht berechnen und das Ergebnis auf Plausibilität prüfen: Der Flächeninhalt des Mantels *M* ist etwas größer als der des Deckels *D*, siehe objge Skizze.

**7B.** Bestimmen Sie auf K die Quelldichte und die Quellstärke des Vektorfeldes  $f : \mathbb{R}^3 \to \mathbb{R}^3$ ,

$$
f\begin{pmatrix} x \ y \ z \end{pmatrix} = \begin{pmatrix} x^2 - 1 \ x^2 + xy + y^2 - 1 \ e^{-x^2} \cdot e^{-y^2} \end{pmatrix} : \text{ div } f = \begin{pmatrix} 3x + 2y \ 3x + 2y \ 1 \end{pmatrix}, \text{ div } f \text{ d}V = \begin{pmatrix} 0 \ 0 \ 0 \ 0 \end{pmatrix}
$$
Symmetric!

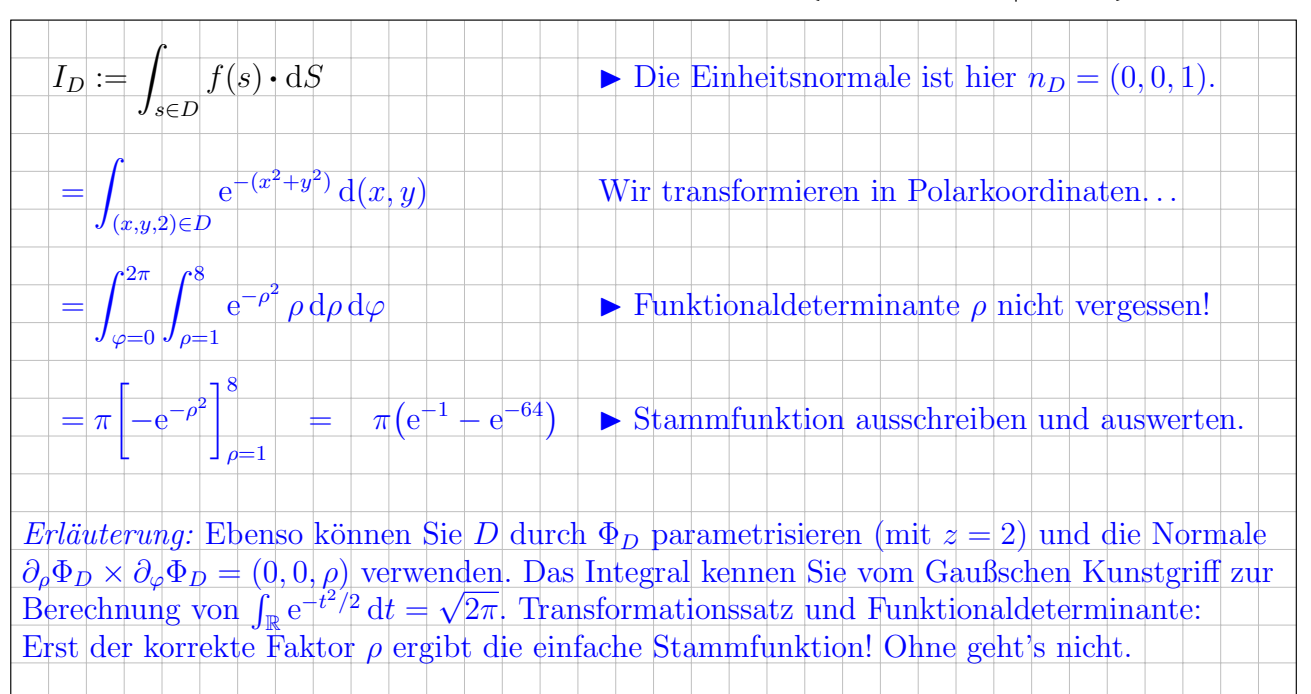

**7C.** Berechnen Sie den Fluss von  $f$  durch den Deckel  $D = \{ (x, y, z) \in K \mid z = 2 \}$  nach außen:

**7D.** Berechnen Sie den Fluss von  $f$  durch den Zylinder  $Z = \{ (x, y, z) \in K \mid x^2 + y^2 = 1 \}$ :

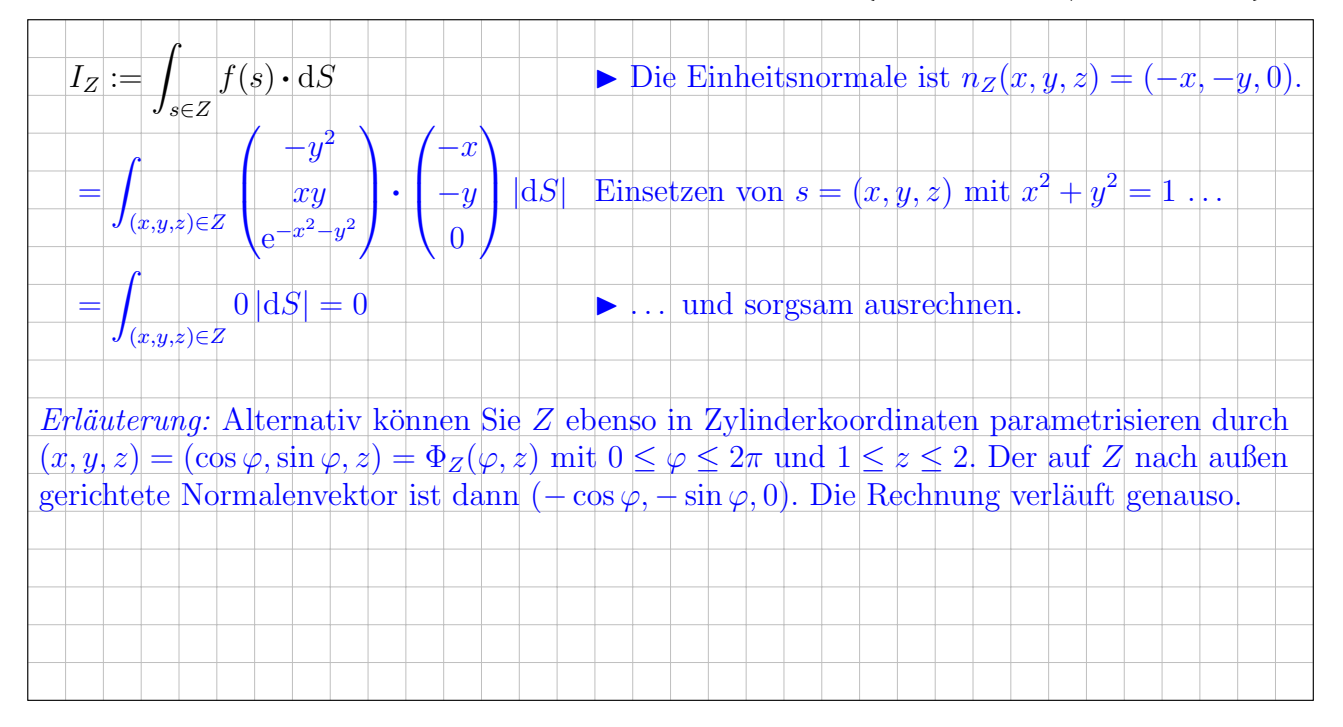

 $\overline{1}$ 

3

**7E.** Bestimmen Sie schließlich den Fluss  $I_M$  von f durch die Mantelfläche M nach außen:

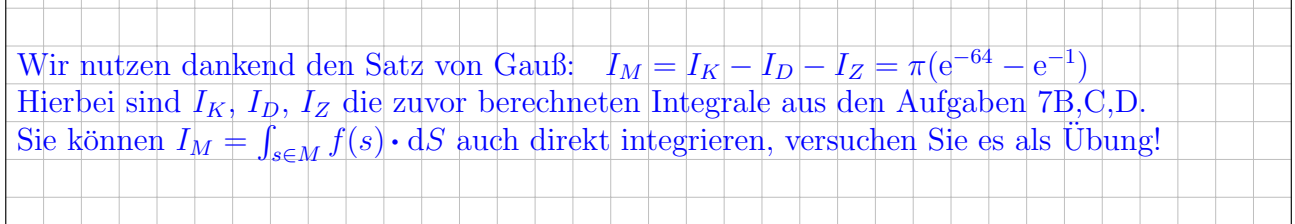

Diese Seite ist absichtlich leer und darf es auch bleiben.